## **SOP PERUBAHAN EMAIL PENYEDIA BARANG/JASA**

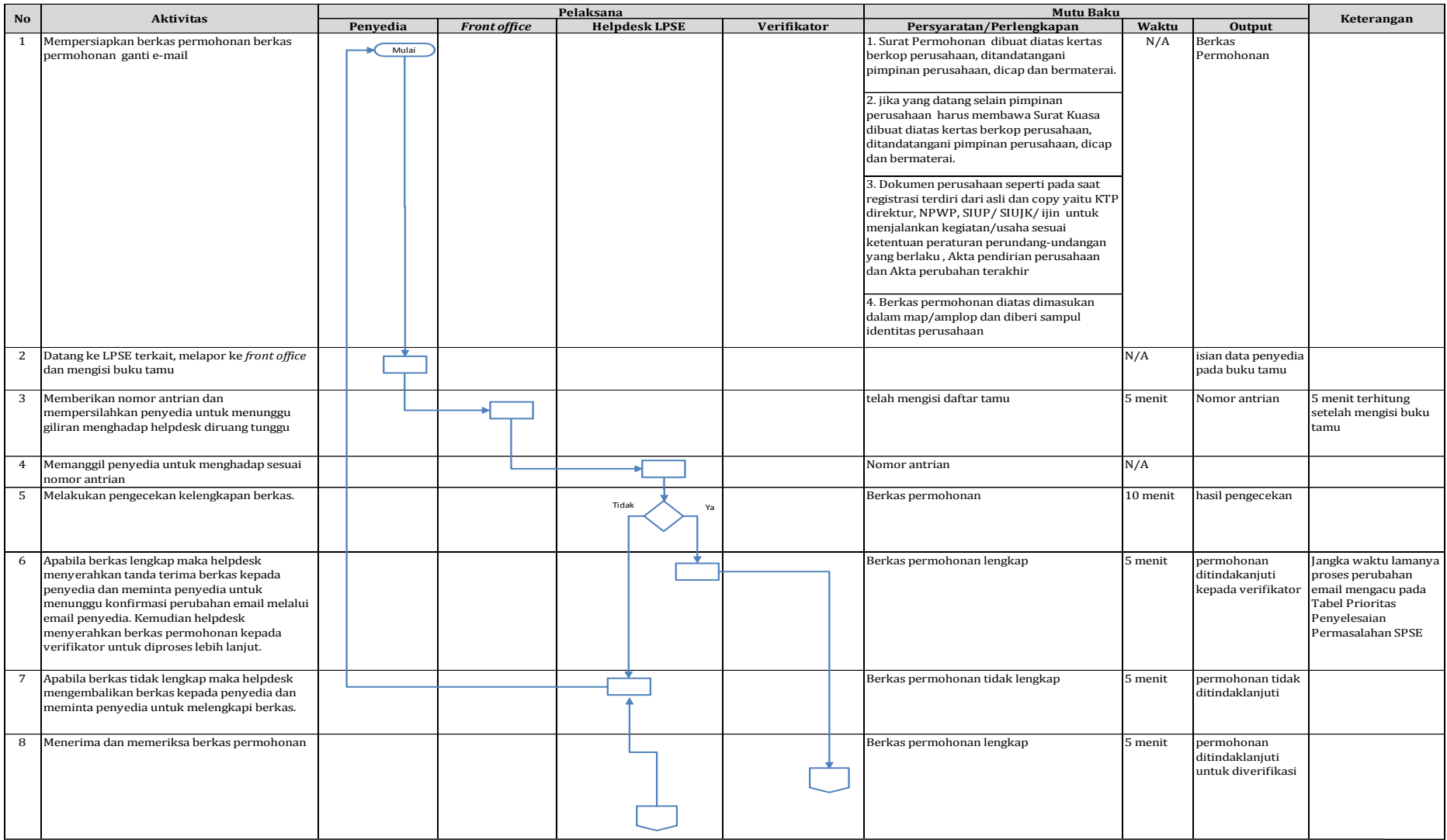

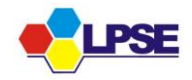

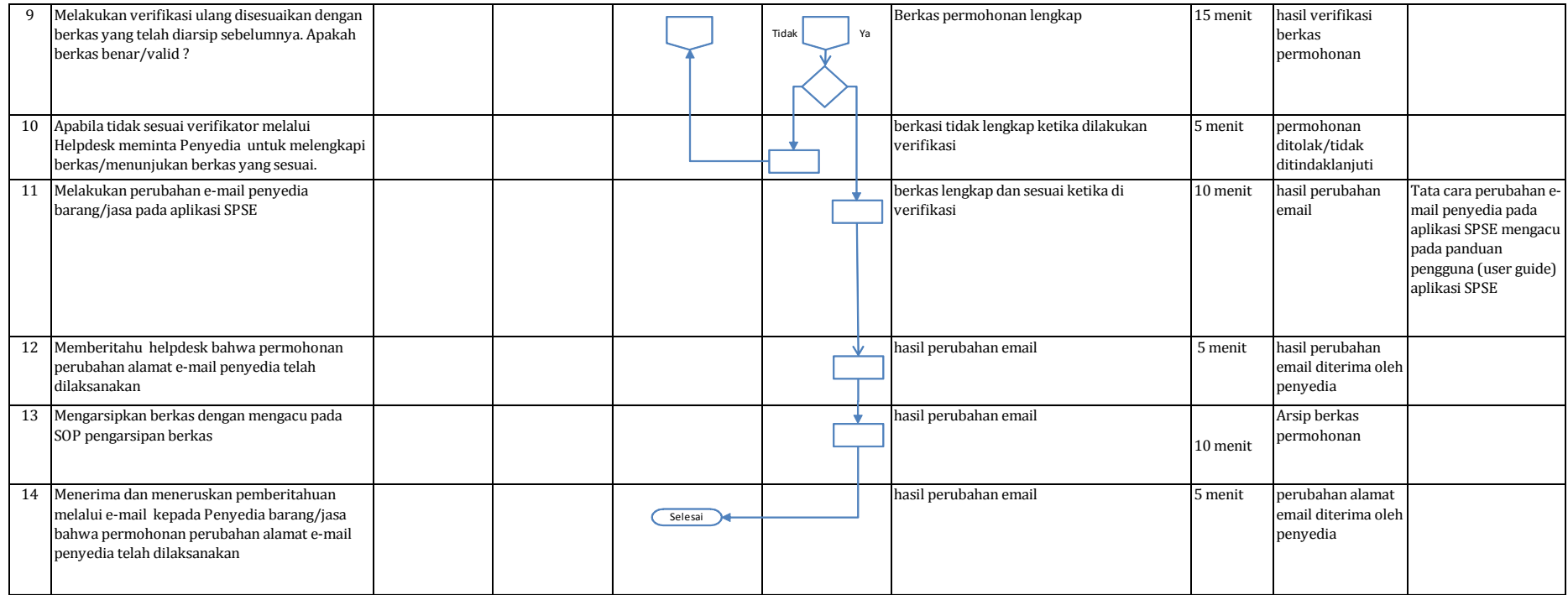

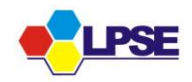

## Kop Surat perusahan

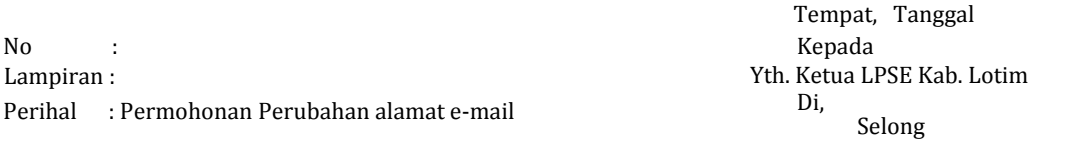

Dengan hormat, yang bertanda tangan dibawah ini

Nama : Jabatan : e-mail :

Untuk dan atas nama

Nama perusahaan : Alamat perusahaan :

Bersama ini kami mengajukan permohonan reset password/perubahan alamat e-mail

e-mail semula : e-mail baru :

 Demikian surat permohonan ini dibuat, atas bantuan dan kerjasamanya kami ucapkan terima kasih

> Hormat kami Pimpinan,

*Matrai Rp. 6000,-*

(………………………………)

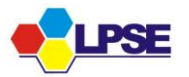

Contoh Surat Kuasa

l,

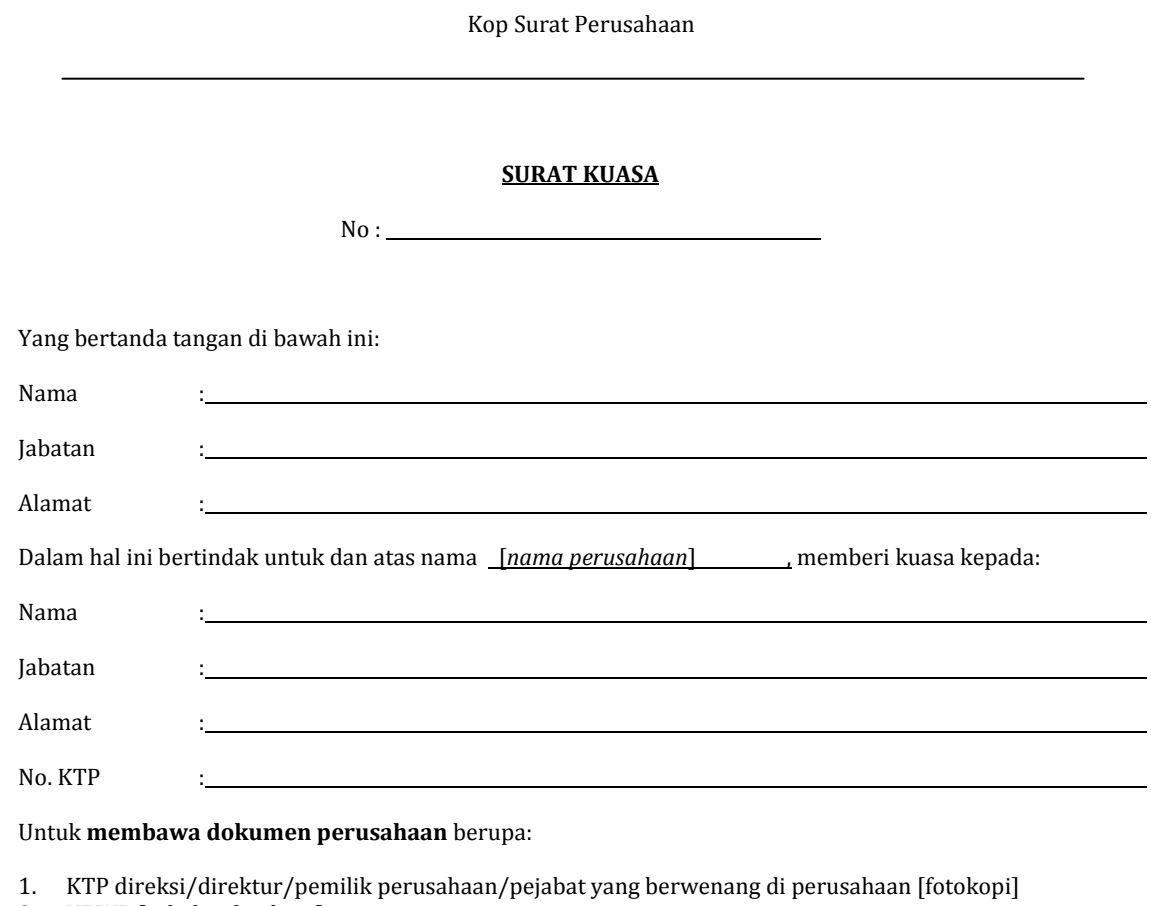

2. NPWP [asli dan fotokopi]

3. Surat Ijin Usaha Perdagangan (SIUP)/Surat Ijin Jasa Konstruksi (SIUJK)/ijin untuk menjalankan kegiatan/usaha sesuai ketentuan peraturan perundang-undangan yang berlaku [asli dan fotokopi]

4. Akta pendirian perusahaan, serta akta perubahan terakhir (jika ada) [asli dan fotokopi]

5. Surat Permohonan Ganti e-mail beserta lampirannya [asli]

Demikian ini surat kuasa ini dibuat dengan sebenarnya untuk digunakan sebagaimana mestinya.

[*tampat*] , [*tanggal*]

> Pemberi Kuasa, [*nama perusahaan*]

Penerima Kuasa, [*nama perusahaan*]

Materai Rp. 6000,-

l

[*nama*] [*jabatan*] [*nama*]

 $\overline{a}$ 

[*jabatan*]

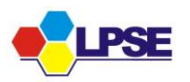